**AutoCAD Free For PC [Updated]**

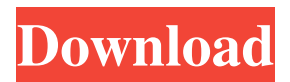

**AutoCAD Crack Activation Code Download [March-2022]**

Contents Installation Cracked AutoCAD With Keygen is available in different desktop and mobile versions, as well as a web browser (and mobile app) version. All three types of AutoCAD Crack can be installed in either 32-bit or 64-bit mode. Desktop/laptop installation The simplest way to install AutoCAD is to download the desktop or laptop version of the software directly from Autodesk, and run the installer. This will automatically download and install the software for you. AutoCAD can be run from a Windows computer using the Windows installer,

which installs AutoCAD and its supporting components. AutoCAD LT can also be run on Microsoft Windows 7 and later systems, and requires less memory than AutoCAD. If you are using Windows XP SP2 or Windows Vista, the 32-bit versions of AutoCAD and AutoCAD LT will not work on those operating systems. The AutoCAD LT 2019 Update was made available for users of Windows XP SP2 and earlier, and users of Windows Vista and Windows 7. You can download the 64-bit AutoCAD program installer directly from Autodesk, or you can install AutoCAD on a different computer using the AutoCAD Upgrade Assistant. Mobile installation AutoCAD can also be installed on Android and iOS mobile devices and tablets. This is possible only through the use of the AutoCAD mobile app, available for download from the Apple App Store and Google Play.

Although not all features are available in the mobile app, the AutoCAD desktop app's features are available in a much smaller package, and the mobile app's functionalities can be shared with desktop and web users. When the app is open on a tablet or mobile device, the user is either drafting or working with other files on the device's filesystem. Web installation AutoCAD is also available for installation on Microsoft Windows operating systems through the use of a browser. This installation is known as the web version of AutoCAD, and is available as either a 32-bit or 64-bit version. It can be used in conjunction with AutoCAD's mobile app to achieve the same functionality. Click here to access the AutoCAD web installer. Downloading AutoCAD from Autodesk To download the desktop version of AutoCAD from Autodesk, you must have a valid Autodesk membership.

### Your Autodesk membership

**AutoCAD For Windows**

Others AutoCAD Cracked 2022 Latest Version has been used as a benchmark for CAD system performance evaluation. One study found that the AutoCAD For Windows 10 Crack 2015 design release was better than the 2006 release of 3D Graphics Exchange Format (3D GXF) at creating accurate, realistic drawings. Another study of the 2012 release found that it was slower than drawing in Google Sketchup and comparable to other CAD packages. References Further reading External links Category:2D graphics software Category:AutoCAD Cracked VersionQ: Confused by Twilio/PHP code for SMS through Google Voice I have written a program that sends text messages via Google Voice using Twilio, and it works fine. I am also

sending text messages through another provider, but I am confused by the code. This line:

\$sms\_message = urlencode("\$body"); Should be this:  $\mathsf{Ssms\_message} = \text{urlencode}("\${body}]$ "); I found that in a Google search, but I am confused by the colon syntax of the Google Voice url. A: I believe you are talking about "urlencode" (or "urldecode" -- doesn't matter) which applies to URLs. If you use the colon syntax, it is telling Google Voice to decode the text. As Google Voice is sending messages using sms\_body, you don't need to change the line. If you're unsure of what urlencode is doing, you can always paste in some text you want to encode and run it through your code. The Hill, is commonly referred to as the "Jerusalem Post". The Israeli website Ynet is also called the Jerusalem Post, referring to its founding in 2008 as a successor to the defunct

Jerusalem Post newspaper. The Iran-backed

Hezbollah terrorist group posted a photograph on its website with the Israeli journalist's headline and caption. The man pictured in the photograph has since been identified as Yiftah Shapir, the leader of the terror group and spokesman for the terrorist group's Al-Manar Media outlet, according to Haaretz. According to Haaretz, the terrorist group posted the image on its website with a caption that read: "The so-called journalist." Shapir has frequently been pictured with other top terrorists. He was photographed sitting in a car with Hassan Nasrallah, the secretary a1d647c40b

Log in with your Autodesk login. The Online Licensing system can be found under More >License Manager. To activate a key for any product using the key, log in to the product. Select the Licenses > License settings tab. Click the key in the lower right. The activation code appears in the Description field. Press the Enter button to confirm. See also: [Activate an Autodesk Viewer for Any License] ( Custom license key Autodesk Corporate license keys are license key specific. It is possible to create a new license key for your organization by combining the minimum Autodesk corporate product key for your product and Autodesk Corporate license key for the Autodesk product you need. In the License Manager, select Create A License Key. Select the product key for the Autocad product

## that you need and add the Autodesk Corporate

license key for the Autocad product that you need. You can also combine two separate Autodesk Corporate license keys. It is possible to create a new corporate license key using the minimum corporate license key for your product and add the license key for a specific Autocad product. See also: [Create and Edit Your Own Viewer License Keys] ( Autodesk Viewer Options Autodesk Viewer Options have the following options: Viewing Options - If you want the viewer to run in a full-screen mode. - If you want the viewer to use a window that you specify. - If you want to see all or part of the screen when the viewer runs. - If you want to prevent the viewer from popping up its own menu bar. - If you want to allow the viewer to prevent any toolbars from appearing. - If you want to use the toolbar icon at the bottom-left of

### the screen. - If you want to use a specified toolbar.

**What's New In?**

Even faster: Receive feedback in real time and apply changes to your drawings. Easily create dynamic annotations that update on the fly based on information from your drawing. Annotations are live annotations that update in real time with changes to your drawing. New SketchDraw: Sketch-based drafting. Start from your own CAD file with a simple ruler tool and draw on paper. Use it like a pen to sign your drawings and annotate. CAD BIM: CAD BIM services – Using AutoCAD to design and engineer construction projects in 3D. Bim360 – Get construction-ready 3D BIM models for Autodesk 360 in minutes. No complex programming required. Autodesk 360 Fusion 360: Drag and drop: Download

# multiple Autodesk 360 projects from 3D

Warehouse or Autodesk 360 for easy collaboration. Third-party tools like Invision and others are now supported on AutoCAD. 3D Data Management and Acquisition in 3D: AutoCAD 360 connects your existing AutoCAD files with your 3D Warehouse, enabling you to perform data management, reuse, and activate capabilities quickly. New features in Autodesk® Fusion 360™, Autodesk® Design & Drafting for Architecture: In-place drawing enhancements: AutoCAD's in-place drawing capabilities are enhanced to support seamless integration with other applications. Designer Review: In-place drawings provide designers and draftsmen with a more immersive, collaborative workflow. Visual effects: Raster effects: Corrective color and other visual effects that use images from the Internet. Post process effects: Non-destructive

effects: Presenter Control: A new tool for presentations that let you present and annotate your documents on a touch screen. Presenters can display up to ten annotations, notes, and comments at a time. Edit, Link, and Import: Data Management: Autodesk 360: Autodesk 360 is an intelligent cloud-based platform for creating, managing, and working on Autodesk 360 projects. AutoCAD 360: AutoCAD 360 provides a web-based application to collaborate on largescale projects with a single 3D geometry model. Autodesk 360 Fusion 360

**System Requirements For AutoCAD:**

OS: Windows XP / Vista / 7 / 8 / 10 Processor: 1.6 GHz Processor recommended Memory: 512 MB RAM recommended Video:  $1024 \times 768$ display resolution recommended Hard Drive: 800 MB Free space recommended Although not required, we recommend a GeForce 8600 / GTX graphics card.Leakage from a duodenal ulcer. We have reported the findings from an investigation of the occurrence of leakage from a duodenal ulcer in patients who had been investigated using the protocol of Senghas and